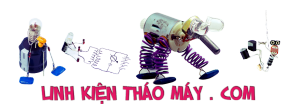

### **5. Quá trình tạo bản in.**

Bao gồm các công đoạn :

*Công đoạn 1 : Tạo tia laser*

– Tín hiệu biểu thị cấp độ xám của từng điểm ảnh (point) tồn tại dưới dạng điện áp analog được gửi từ mạch data tới khối quang.

– IC khuyếch đại sẽ tăng cường công suất của tín hiệu này cấp cho laser diode sẽ làm cho nó phát xạ tia laser, cường độ tia phụ thuộc công suất tín hiệu đưa vào. Tia laser này được hội tụ, lọc và qua các hệ thống lệch phản xạ .. để qua khe hộp quang rải thành dòng (ảnh) trên suốt chiều dài của trống.

#### *Công đoạn 2 : Nạp trống*

– Trống có cấu tạo là một ống nhôm. Vỏ ngoài được phủ một lớp chất nhạy quang, khi in trống quay với 1 tốc độ không đổi.

– Mạch cao áp tạo ra một điện áp (+) thông qua thanh quét (nằm trong lòng trống) để nạp lên bề mặt trống một điện áp (+). Như vậy toàn bộ bề mặt (lớp phủ nhạy quang) của trống có điện áp (+) đồng đều.

– Lưu ý : Lớp nhạy quang này dẫn điện kém do vậy giữa các điểm trên trống khả năng xuyên lẫn điện áp sang nhau là rất nhỏ.

Có thể mô phư điện áp trên trống bằng hình vẽ sau :

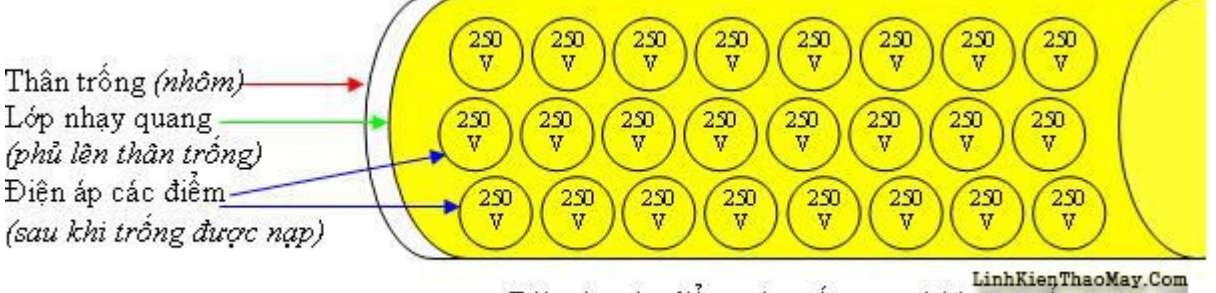

Điện áp các điểm trên trông sau khi napalg 8139937723

# *Công đoạn 3 : Nạp tĩnh điện cho giấy*

– Giấy được các bánh xe vận chuyển kéo qua (thường là gầm) trống, có một thanh kim loại nằm đỡ suốt chiều ngang của giấy, thanh này thường bằng inox được nối (thường qua tiếp điểm đàn hồi bằng lò xo) với mạch cao áp có giá trị điện áp (+) lớn hơn điện áp nạp trống. Như vậy giấy sẽ bị nhiễm điện và trên nó sẽ hình thành 1 sức hút (lớn hơn sức hút của trống) Tạo bản :

– Tia laser sau khi qua các khe hộp quang sẽ bắn vào bề mặt trống, điện áp trên lớp phủ nhạy quang sẽ suy giảm khi bị tia laser bắn vào, điểm nào bị bắn mạnh thì suy giảm nhiều, bị bắn yếu thì suy giảm ít…

– Như vậy : Sau khi bị tia laser (với cường độ mỗi tia phụ thuộc cấp độ xám của điểm ảnh) bắn vào thì bề mặt trống đã không còn đồng nhất về mặt điện áp. Có thể mô phư bằng hình dưới

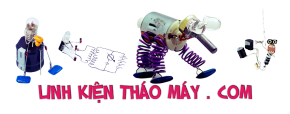

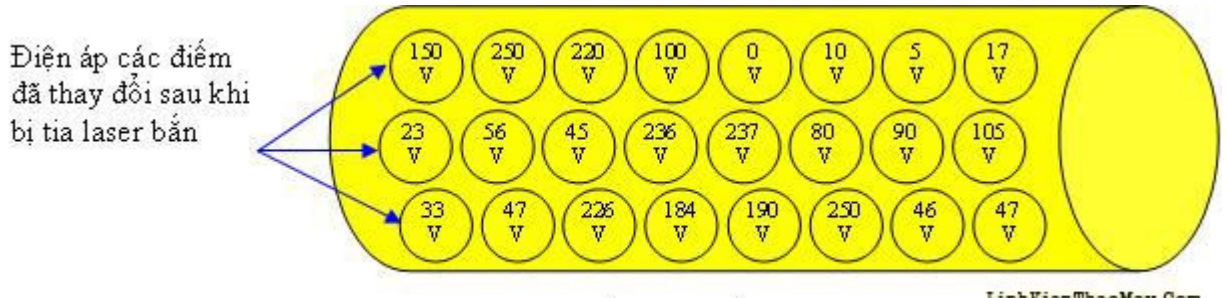

LinhKienThaoMay.Com (1) EinhKienThaoMay.Com (1) Einh KienThaoMay.Com

– Trống sau khi được "bắn" tiếp tục di chuyển và tiếp xúc với trục từ. Bột mực từ hộp chứa được trục từ hút và dàn đều trên thân trục. Tùy từng loại máy mà bột mực có thể được nạp hoặc không nạp điện áp âm.

– Khi tiếp xúc với trục từ, lực hút của điện áp (+) trên trống sẽ lôi kéo các hạt mực bám vào bề mặt trống. Điểm nào có điện áp cao thì hút nhiều, có điện áp thấp thì hút ít, điện áp rất thấp thì không hút.

– Trong lúc đó, giấy có sức hút lớn hơn trống sẽ lôi kéo các hạt mực trên trống nhảy sang bám vào giấy. Tập hợp các hạt mực, chỗ nhiều\_chỗ ít sẽ tạo thành ảnh cần in trên giấy. Dĩ nhiên là chưa thể sử dụng vì chưa cố định bản. Nếu dừng ở bước này và lôi giấy khỏi buồng máy các hạt mực sẽ rụng ra khỏi giấy 1 cách dễ dàng.

– Toàn bộ quá trình tạo bản được mô phư theo hình dưới đây :

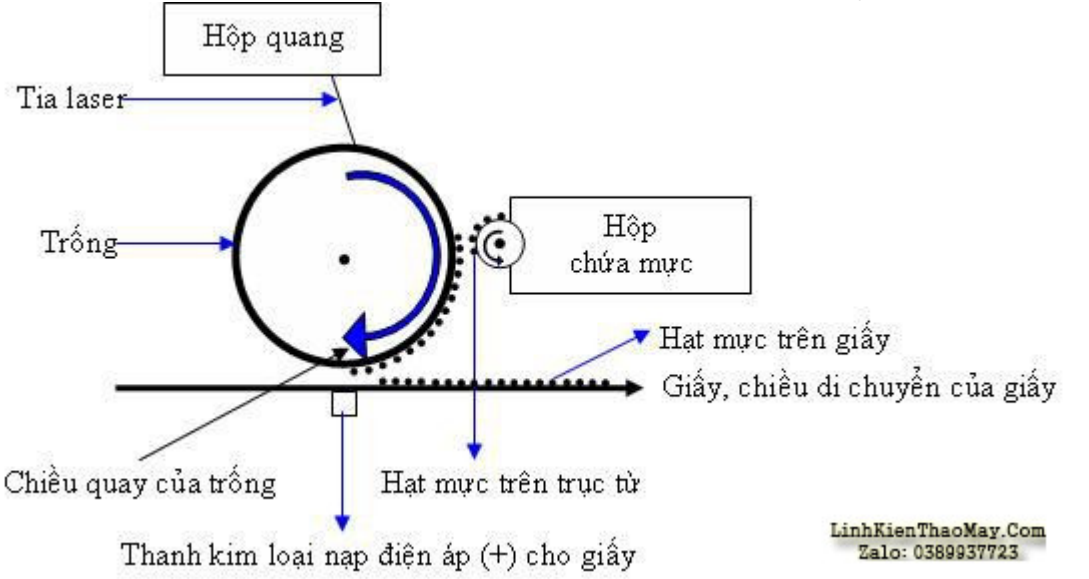

– Sau khi đã "nhường mực" cho giấy, thân trống được làm sạch bằng một gạt mực quét những hạt mực còn thừa bám trên trống vào hộp đựng mực thải. Đồng thời cũng được hủy tĩnh điện bằng một trục ép phụ (nối mass) để chuẩn bị cho lần nạp trống tiếp theo.

Còn tiếp…

# **Hoàng Trọng Nghĩa – hoangtrongnghiahd@yahoo.com**

#### TRUNG TÂM SỬA CHỮA ĐIỆN TỬ QUẢNG BÌNH

**MR. XÔ - 0901.679.359 - 80 Võ Thị Sáu, Phường Quảng Thuận, tx Ba Đồn, tỉnh Quảng Bình**

Tài liệu này được tải từ website: http://linhkienthaomay.com. Zalo hỗ trợ: 0389937723

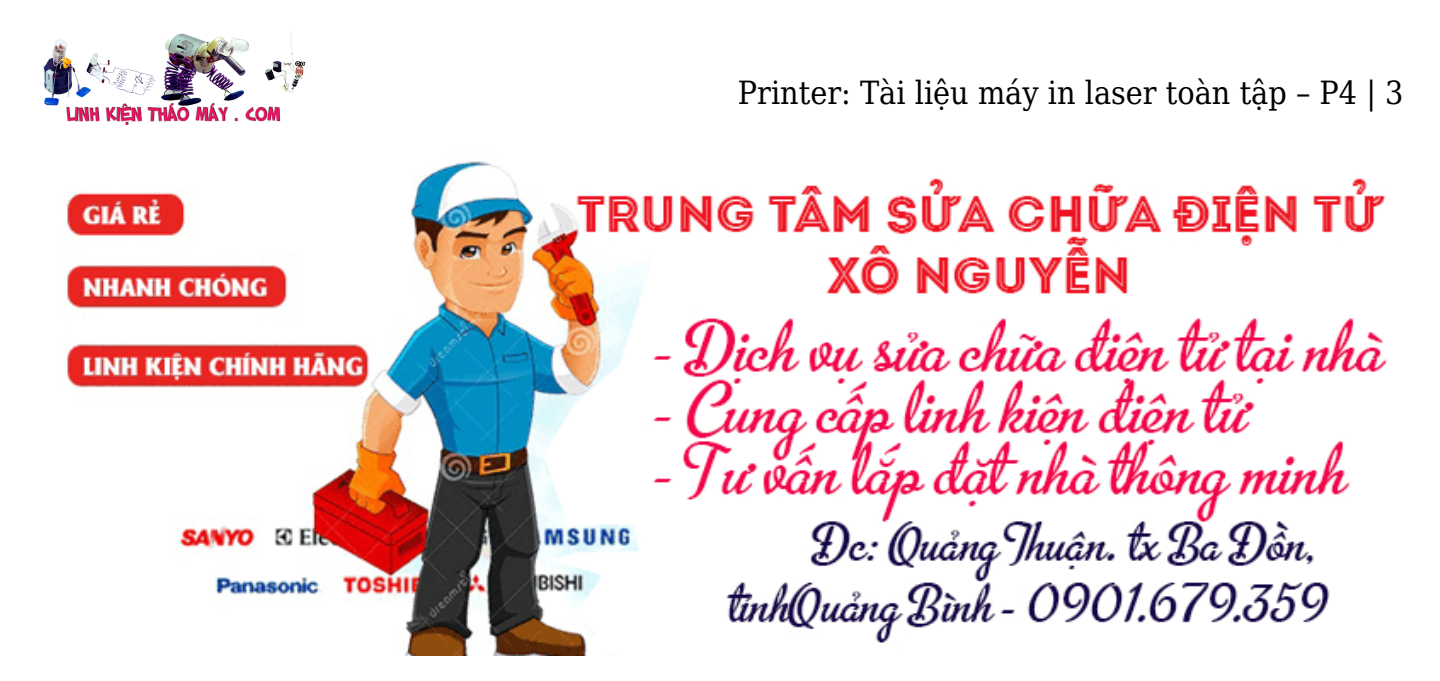

Các bài viết khác về máy in vào đây xem:

http://kythuatphancung.com/forum/index.php?showforum=19

# **Các bài viết tương tự:**

- 1. [16944. Printer Máy in cp1025 Lỗi "Printer Mispick"](https://linhkienthaomay.com/goc-ky-thuat/hoi-dap/16944-printer-may-in-cp1025-loi-printer-mispick-1890.html)
- 2. [Card Test Mainboard Toàn tập](https://linhkienthaomay.com/goc-ky-thuat/sua-may-tinh-pc/card-test-mainboard-toan-tap-7827.html)
- 3. [Card Test Mainboard Toàn tập Phần 2](https://linhkienthaomay.com/goc-ky-thuat/sua-may-tinh-pc/card-test-mainboard-toan-tap-phan-2-7832.html)
- 4. [Card Test Mainboard Toàn tập Phần 3](https://linhkienthaomay.com/goc-ky-thuat/sua-may-tinh-pc/card-test-mainboard-toan-tap-phan-3-7841.html)
- 5. [Máy in cp1025 Lỗi "Printer Mispick" In test trên máy thì ok nhưng in xong thì nó](https://linhkienthaomay.com/goc-ky-thuat/hoi-dap/may-in-cp1025-loi-printer-mispick-in-test-tren-may-thi-ok-nhung-in-xong-thi-no-bao-den-nhap-nhay-den-vang-va-den-xanh-tat-in-tren-pc-thi-in-duoc-lenh-dau-tien-in-xong-thi-no-bao-n-2138.html) [báo đèn nhấp nháy đèn vàng và đèn xanh tắt. In trên PC thì in được lệnh đầu tiên in](https://linhkienthaomay.com/goc-ky-thuat/hoi-dap/may-in-cp1025-loi-printer-mispick-in-test-tren-may-thi-ok-nhung-in-xong-thi-no-bao-den-nhap-nhay-den-vang-va-den-xanh-tat-in-tren-pc-thi-in-duoc-lenh-dau-tien-in-xong-thi-no-bao-n-2138.html) [xong thì nó báo nhấp nháy đèn vàng và đèn xanh vẫn sáng, trên PC thì báo "Printer](https://linhkienthaomay.com/goc-ky-thuat/hoi-dap/may-in-cp1025-loi-printer-mispick-in-test-tren-may-thi-ok-nhung-in-xong-thi-no-bao-den-nhap-nhay-den-vang-va-den-xanh-tat-in-tren-pc-thi-in-duoc-lenh-dau-tien-in-xong-thi-no-bao-n-2138.html) [Mispick" và hỏi mình có "Resumed" không, mình ấn thì nó in lại lệnh trc đó, mình nhấn](https://linhkienthaomay.com/goc-ky-thuat/hoi-dap/may-in-cp1025-loi-printer-mispick-in-test-tren-may-thi-ok-nhung-in-xong-thi-no-bao-den-nhap-nhay-den-vang-va-den-xanh-tat-in-tren-pc-thi-in-duoc-lenh-dau-tien-in-xong-thi-no-bao-n-2138.html) [nút hủy lệnh nó cũng lại lệnh đó, đến khi mình tắt máy bật lên lại mới in lệnh tiếp theo](https://linhkienthaomay.com/goc-ky-thuat/hoi-dap/may-in-cp1025-loi-printer-mispick-in-test-tren-may-thi-ok-nhung-in-xong-thi-no-bao-den-nhap-nhay-den-vang-va-den-xanh-tat-in-tren-pc-thi-in-duoc-lenh-dau-tien-in-xong-thi-no-bao-n-2138.html) [được nhưng in xong cũng bị trường hợp trên, và khi mình in thì giấy vẫn còn trong](https://linhkienthaomay.com/goc-ky-thuat/hoi-dap/may-in-cp1025-loi-printer-mispick-in-test-tren-may-thi-ok-nhung-in-xong-thi-no-bao-den-nhap-nhay-den-vang-va-den-xanh-tat-in-tren-pc-thi-in-duoc-lenh-dau-tien-in-xong-thi-no-bao-n-2138.html) [khay.](https://linhkienthaomay.com/goc-ky-thuat/hoi-dap/may-in-cp1025-loi-printer-mispick-in-test-tren-may-thi-ok-nhung-in-xong-thi-no-bao-den-nhap-nhay-den-vang-va-den-xanh-tat-in-tren-pc-thi-in-duoc-lenh-dau-tien-in-xong-thi-no-bao-n-2138.html)
- 6. [Printer: Tài liệu Máy in laser Toàn tập P1](https://linhkienthaomay.com/goc-ky-thuat/sua-may-in/printer-tai-lieu-may-in-laser-toan-tap-p1-7902.html)
- 7. [Printer: Tài liệu máy in laser Toàn tập P2](https://linhkienthaomay.com/goc-ky-thuat/sua-may-in/printer-tai-lieu-may-in-laser-toan-tap-p2-7908.html)
- 8. [Printer: Tài liệu máy in laser Toàn tập P3](https://linhkienthaomay.com/goc-ky-thuat/sua-may-in/printer-tai-lieu-may-in-laser-toan-tap-p3-7910.html)
- 9. [SAM SUNG MODEL CS 21-M16MG pan mất nguồn không có bóng báo nguồn,đấu tải](https://linhkienthaomay.com/goc-ky-thuat/hoi-dap/sam-sung-model-cs-21-m16mg-pan-mat-nguon-khong-co-bong-bao-nguondau-tai-vao-thi-nguon-nhay-bong-tai-duong-b-nhap-nhay-sua-song-nguon-khong-bi-nhap-nhay-nua-thi-han-hai-toan-bo-cam-2556.html) [vào thì nguồn nháy bóng tải đường B+ nhấp nháy…sửa song nguồn không bị nhấp](https://linhkienthaomay.com/goc-ky-thuat/hoi-dap/sam-sung-model-cs-21-m16mg-pan-mat-nguon-khong-co-bong-bao-nguondau-tai-vao-thi-nguon-nhay-bong-tai-duong-b-nhap-nhay-sua-song-nguon-khong-bi-nhap-nhay-nua-thi-han-hai-toan-bo-cam-2556.html) [nháy nữa thì hàn hại toàn bộ cắm nguồn vào thì không có bóng báo .màn hình không](https://linhkienthaomay.com/goc-ky-thuat/hoi-dap/sam-sung-model-cs-21-m16mg-pan-mat-nguon-khong-co-bong-bao-nguondau-tai-vao-thi-nguon-nhay-bong-tai-duong-b-nhap-nhay-sua-song-nguon-khong-bi-nhap-nhay-nua-thi-han-hai-toan-bo-cam-2556.html) [sáng không có biểu hiện gì.đấu tải thì có tải nhưng bỏ tải ra lại bị mất nguồn..kt nguồn](https://linhkienthaomay.com/goc-ky-thuat/hoi-dap/sam-sung-model-cs-21-m16mg-pan-mat-nguon-khong-co-bong-bao-nguondau-tai-vao-thi-nguon-nhay-bong-tai-duong-b-nhap-nhay-sua-song-nguon-khong-bi-nhap-nhay-nua-thi-han-hai-toan-bo-cam-2556.html) [+16.5v,-16.5v,24v,185v đều bị mất…Nguồn 5Q0765,Cao Áp 14A001 và tổng là TDA](https://linhkienthaomay.com/goc-ky-thuat/hoi-dap/sam-sung-model-cs-21-m16mg-pan-mat-nguon-khong-co-bong-bao-nguondau-tai-vao-thi-nguon-nhay-bong-tai-duong-b-nhap-nhay-sua-song-nguon-khong-bi-nhap-nhay-nua-thi-han-hai-toan-bo-cam-2556.html) [9361PS](https://linhkienthaomay.com/goc-ky-thuat/hoi-dap/sam-sung-model-cs-21-m16mg-pan-mat-nguon-khong-co-bong-bao-nguondau-tai-vao-thi-nguon-nhay-bong-tai-duong-b-nhap-nhay-sua-song-nguon-khong-bi-nhap-nhay-nua-thi-han-hai-toan-bo-cam-2556.html)
- 10. [Sao mình ko Down load được tài liệu?????????? Sau khi trừ tiền tài khoản, cho Down](https://linhkienthaomay.com/goc-ky-thuat/hoi-dap/sao-toi-ko-down-load-duoc-tai-lieu-sau-khi-tru-tien-tai-khoan-cho-down-ve-thi-bi-loi-ca-tai-lieu-va-so-do-mach-2881.html) [về thì bị lỗi \( cả tài liệu và sơ đồ mạch\)??](https://linhkienthaomay.com/goc-ky-thuat/hoi-dap/sao-toi-ko-down-load-duoc-tai-lieu-sau-khi-tru-tien-tai-khoan-cho-down-ve-thi-bi-loi-ca-tai-lieu-va-so-do-mach-2881.html)
- 11. [tivi : panasonic model tc-21gx20v pan mất nguồn vì bị mấy em thạch sùng chui](https://linhkienthaomay.com/goc-ky-thuat/hoi-dap/tivi-panasonic-model-tc-21gx20v-pan-mat-nguon-vi-bi-may-em-thach-sung-chui-vo-rua-mach-song-kt-ho-csocam-tai-kiem-tra-thi-tai-van-co-nguon-b-140-du-nhung-ngat-tai-thi-mat-toan-2791.html) [vô…rửa mạch song kt hở csòcắm tải kiếm tra thì tải vẫn có nguồn…b+ 140 đủ…nhưng](https://linhkienthaomay.com/goc-ky-thuat/hoi-dap/tivi-panasonic-model-tc-21gx20v-pan-mat-nguon-vi-bi-may-em-thach-sung-chui-vo-rua-mach-song-kt-ho-csocam-tai-kiem-tra-thi-tai-van-co-nguon-b-140-du-nhung-ngat-tai-thi-mat-toan-2791.html) [ngắt tải thì mất toàn bộ nguồn…em này nguồn W6754,C.ÁP:1527A,tổng dán TDA](https://linhkienthaomay.com/goc-ky-thuat/hoi-dap/tivi-panasonic-model-tc-21gx20v-pan-mat-nguon-vi-bi-may-em-thach-sung-chui-vo-rua-mach-song-kt-ho-csocam-tai-kiem-tra-thi-tai-van-co-nguon-b-140-du-nhung-ngat-tai-thi-mat-toan-2791.html) [2166H](https://linhkienthaomay.com/goc-ky-thuat/hoi-dap/tivi-panasonic-model-tc-21gx20v-pan-mat-nguon-vi-bi-may-em-thach-sung-chui-vo-rua-mach-song-kt-ho-csocam-tai-kiem-tra-thi-tai-van-co-nguon-b-140-du-nhung-ngat-tai-thi-mat-toan-2791.html)
- 12. [toi co may in canon2900 khi ket noi may tinh thi bao co nhan USnhung khong ket noi](https://linhkienthaomay.com/goc-ky-thuat/hoi-dap/toi-co-may-in-canon2900-khi-ket-noi-may-tinh-thi-bao-co-nhan-usnhung-khong-ket-noi-dc-voi-may-in-va-may-tinh-khong-tim-dc-thiet-bi-b-nhung-khong-ket-noi-dc-voi-may-in-va-may-tinh-khong-tim-dc-thiet-bi-3072.html)

Tài liệu này được tải từ website: http://linhkienthaomay.com. Zalo hỗ trợ: 0389937723

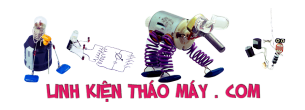

[dc voi may in va may tinh khong tim dc thiet bi B nhung khong ket noi dc voi may in va](https://linhkienthaomay.com/goc-ky-thuat/hoi-dap/toi-co-may-in-canon2900-khi-ket-noi-may-tinh-thi-bao-co-nhan-usnhung-khong-ket-noi-dc-voi-may-in-va-may-tinh-khong-tim-dc-thiet-bi-b-nhung-khong-ket-noi-dc-voi-may-in-va-may-tinh-khong-tim-dc-thiet-bi-3072.html) [may tinh khong tim dc thiet bi – toi co may in canon2900 khi ket noi may tinh thi bao](https://linhkienthaomay.com/goc-ky-thuat/hoi-dap/toi-co-may-in-canon2900-khi-ket-noi-may-tinh-thi-bao-co-nhan-usnhung-khong-ket-noi-dc-voi-may-in-va-may-tinh-khong-tim-dc-thiet-bi-b-nhung-khong-ket-noi-dc-voi-may-in-va-may-tinh-khong-tim-dc-thiet-bi-3072.html) [co nhan USnhung khong ket noi dc voi may in va may tinh khong tim dc thiet bi B](https://linhkienthaomay.com/goc-ky-thuat/hoi-dap/toi-co-may-in-canon2900-khi-ket-noi-may-tinh-thi-bao-co-nhan-usnhung-khong-ket-noi-dc-voi-may-in-va-may-tinh-khong-tim-dc-thiet-bi-b-nhung-khong-ket-noi-dc-voi-may-in-va-may-tinh-khong-tim-dc-thiet-bi-3072.html) [nhung khong ket noi dc voi may in va may tinh khong tim dc thiet bi](https://linhkienthaomay.com/goc-ky-thuat/hoi-dap/toi-co-may-in-canon2900-khi-ket-noi-may-tinh-thi-bao-co-nhan-usnhung-khong-ket-noi-dc-voi-may-in-va-may-tinh-khong-tim-dc-thiet-bi-b-nhung-khong-ket-noi-dc-voi-may-in-va-may-tinh-khong-tim-dc-thiet-bi-3072.html)